# Mind Your Metadata

Exploiting Semantics for Configuration, Adaptation, and Provenance in Scientific Workflows

Yolanda Gil Pedro Szekely Craig Knoblock Varun Ratnakar Shubham Gupta Maria Muslea Fabio Silva

**USC/ISI** 

Tom Harmon Sandra Villamizar

**UC** Merced

#### River Continuum vs Human Activities

- River continuum: natural inputs, reactive transport
- Human intervention:Agricultural, industrial,municipal
- What management practices help/hurt?
- Can we restore natural behavior?

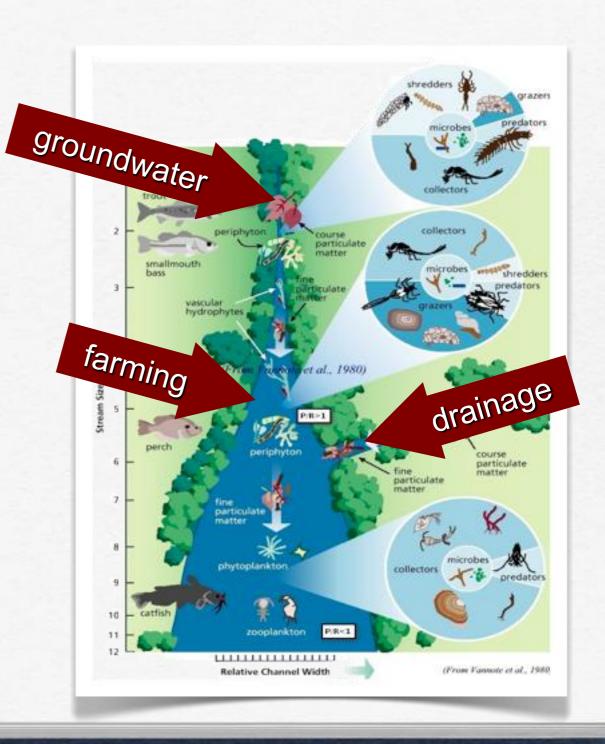

# Case Study

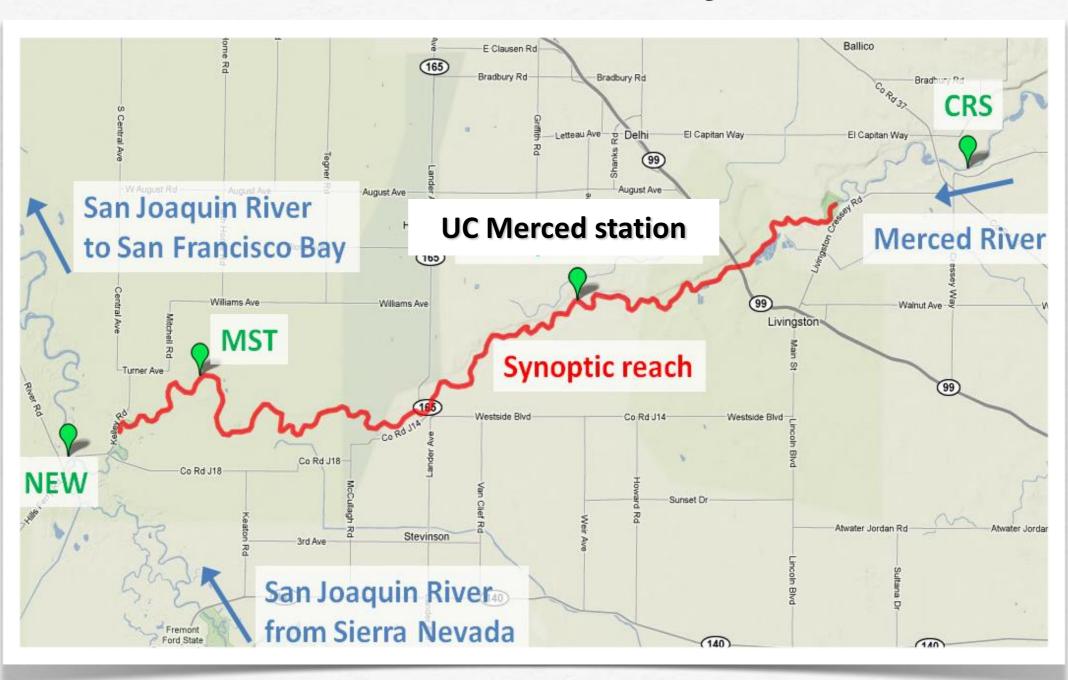

# Stream Metabolism Response to Human Disturbances

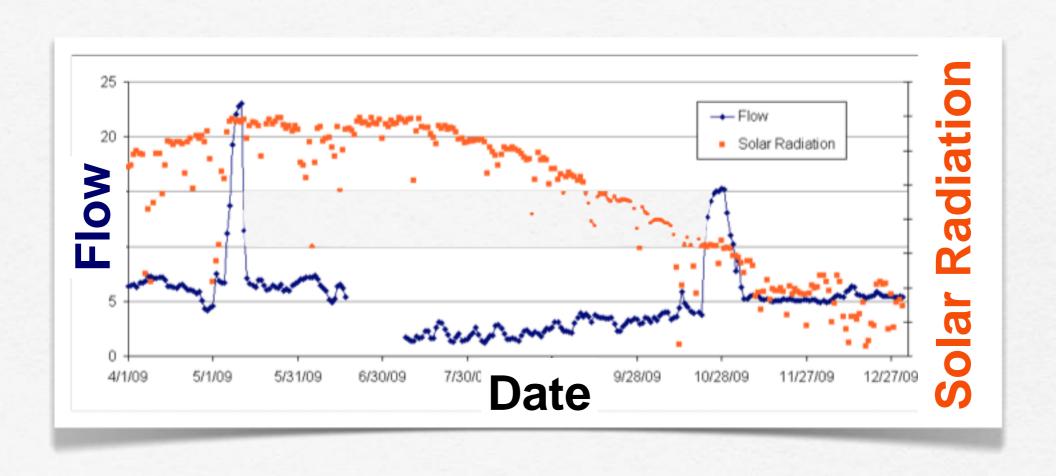

Pulse releases in the spring and fall to help the salmon runs

#### Stream Metabolism Response to Human Disturbances

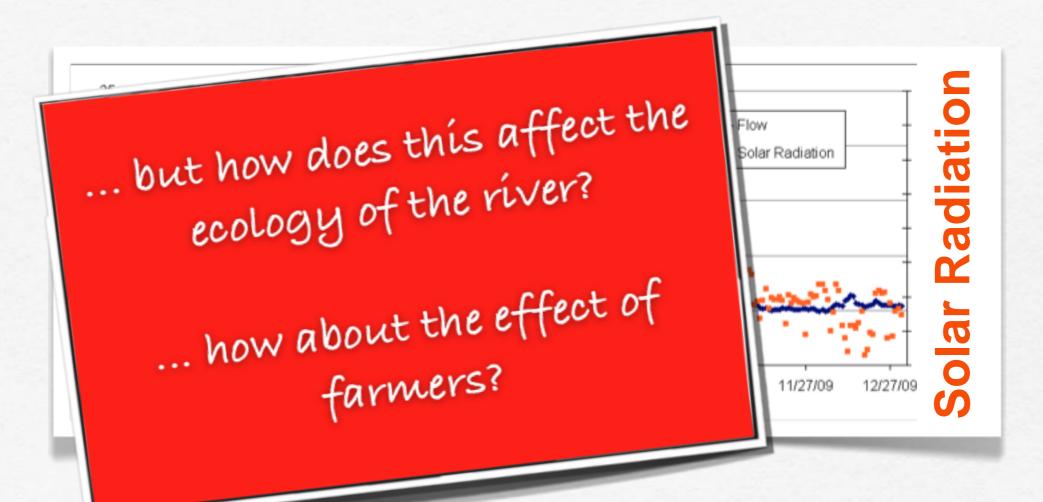

Pulse releases in the spring and fall to help the salmon runs

# Aquatic Photosynthesis

Models of gross primary production (GPP), community respiration (CR24)

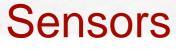

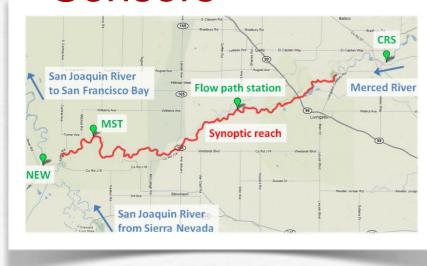

#### Analysis

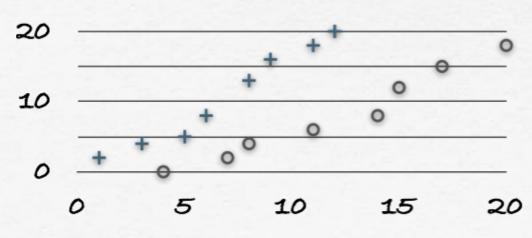

## Aquatic Photosynthesis

Models of gross primary production (GPP), community respiration (CR24)

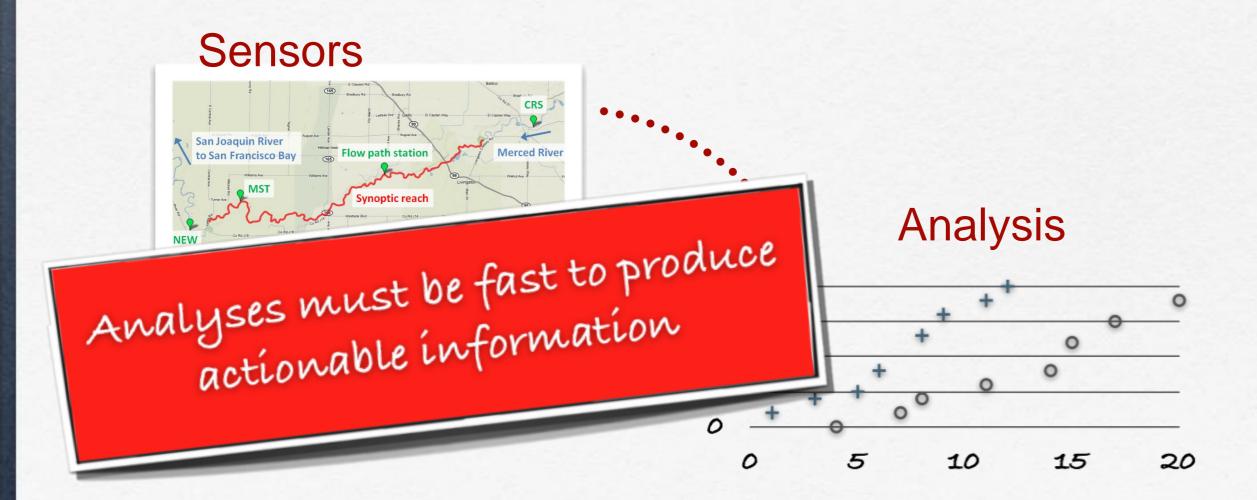

#### Workflow

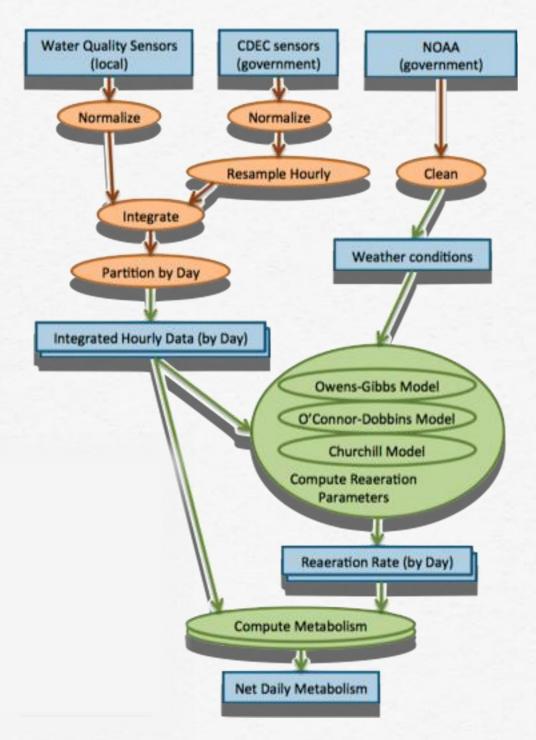

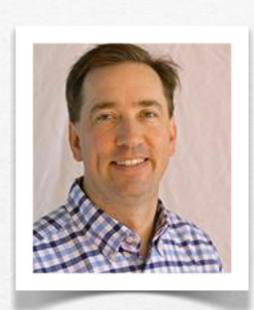

Tom Harmon environmental systems

### Vision: Automated & Fast

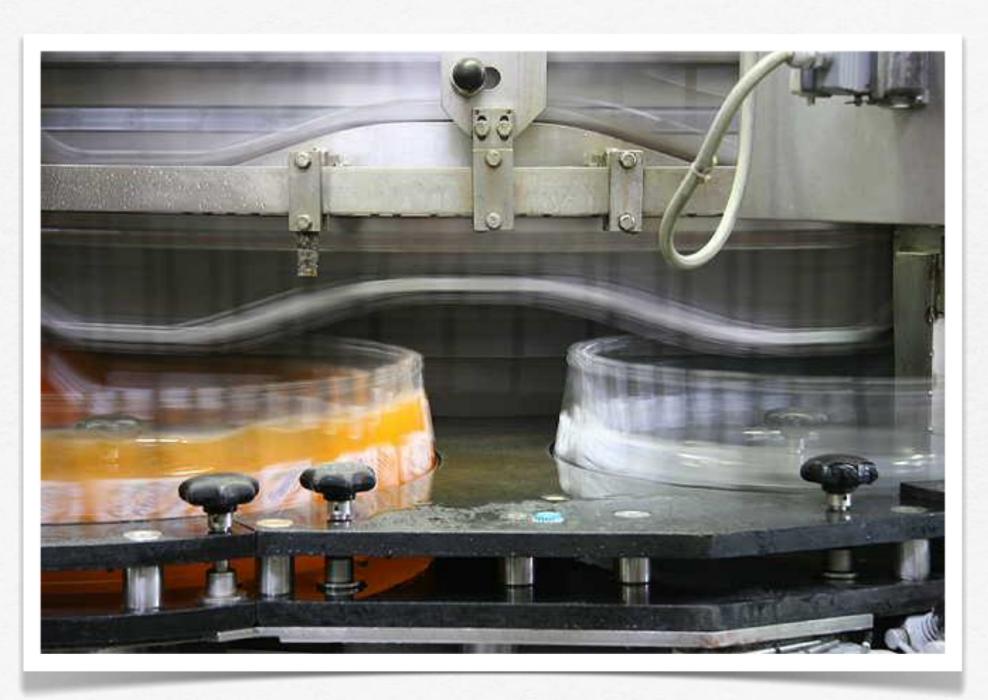

### Reality: Difficult & Time Consuming

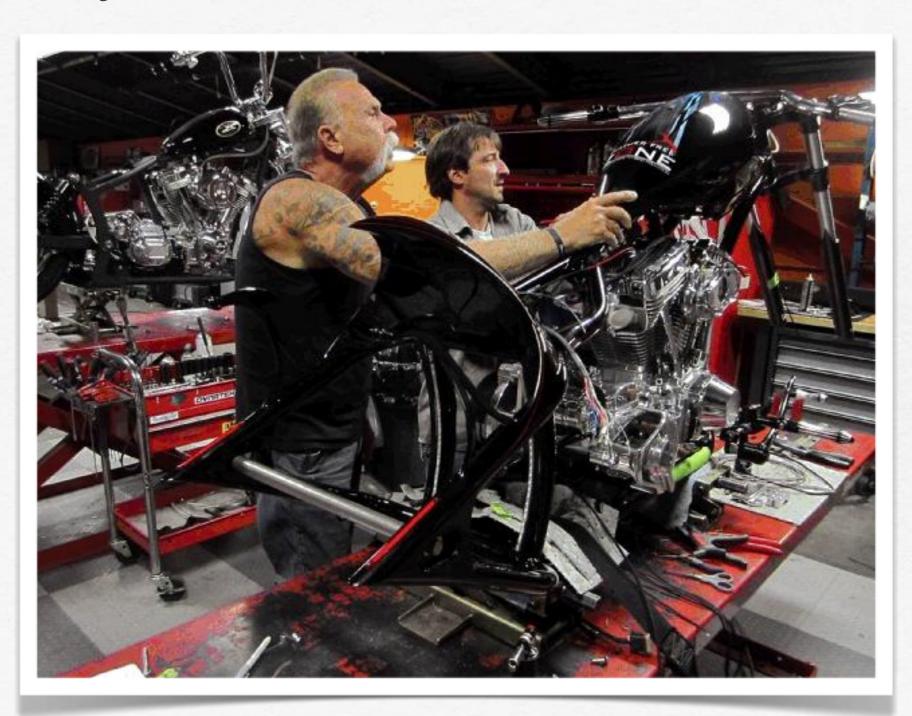

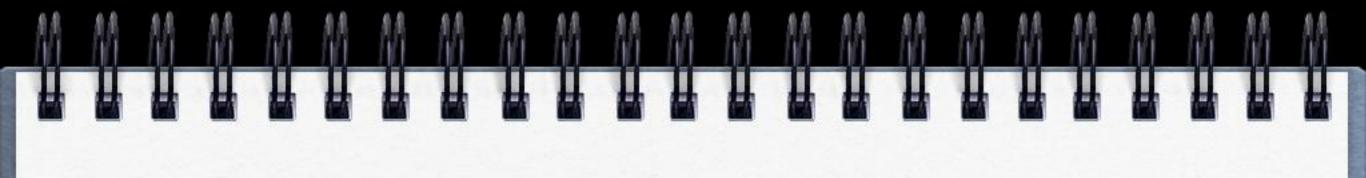

#### **Current Method**

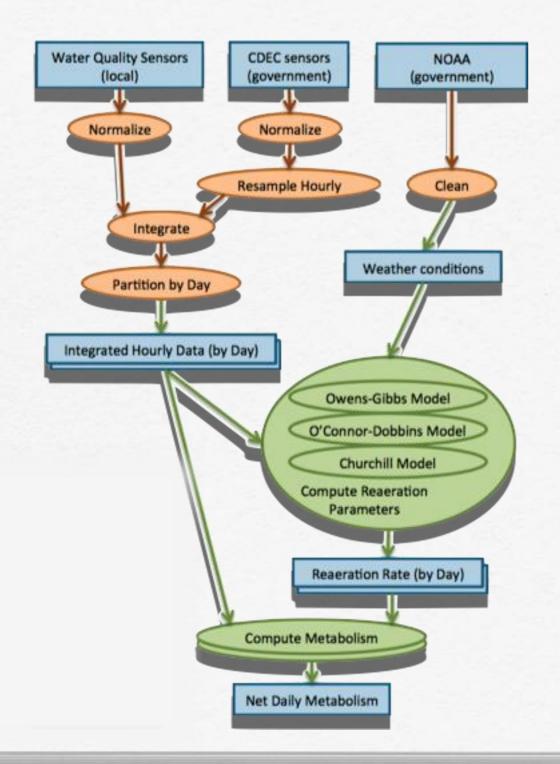

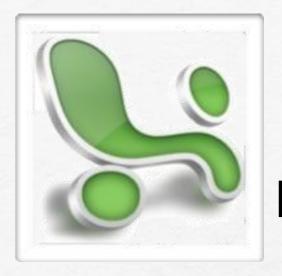

Manual
Data
Preparation

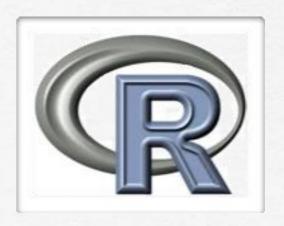

Custom Scripts

### **Current Method**

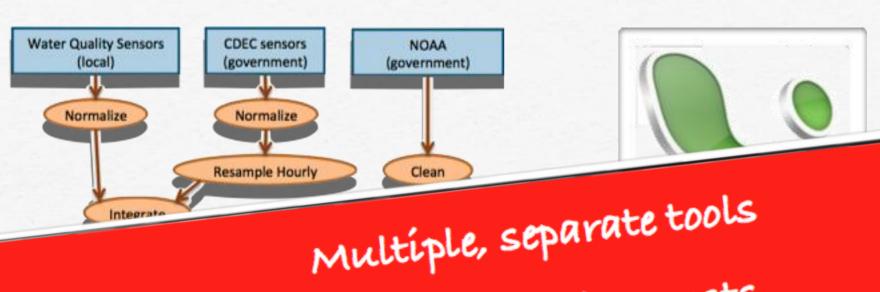

High learning costs

Ad hoc, by-hand movement of data g tool invocation

Data does not "flow" across tools

Scripts

Manual

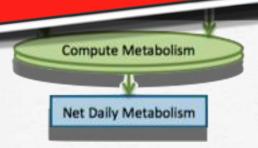

### Our Approach

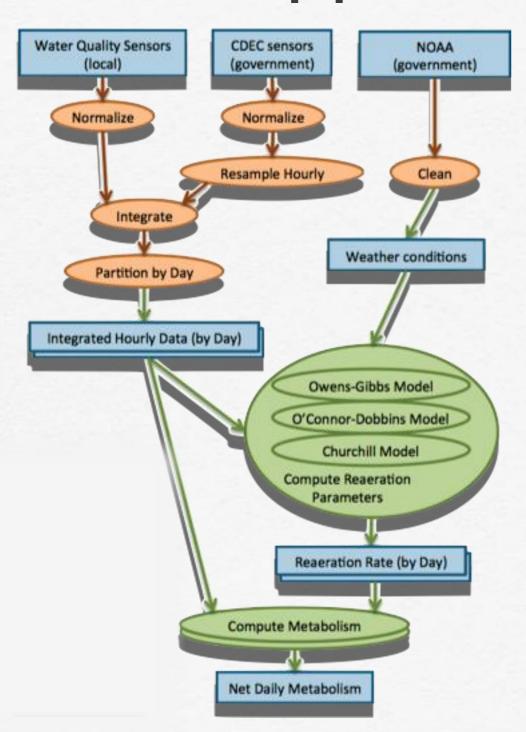

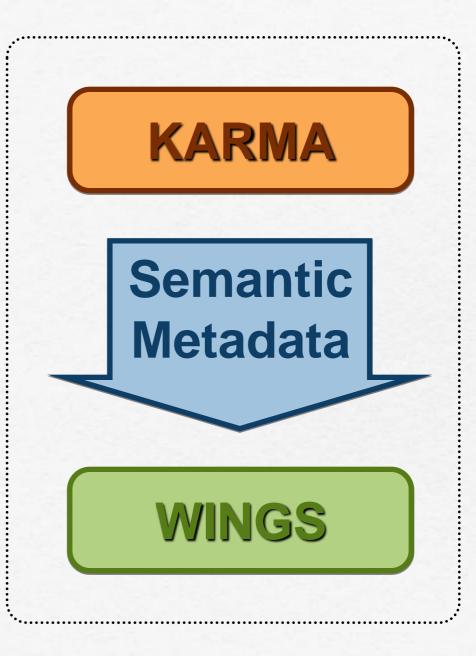

#### **Data Sources**

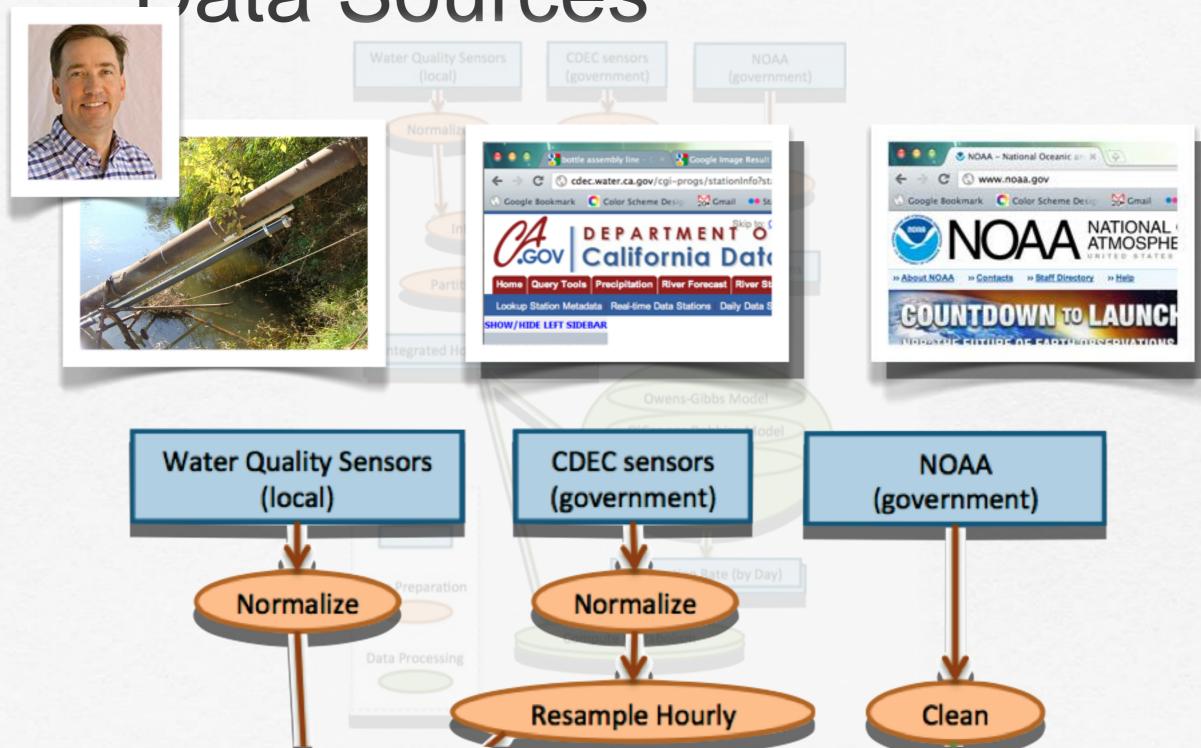

[Tuchinda et al TWEB'11; Tuchinda et al IUI'08, IUI'07]

#### KARMA

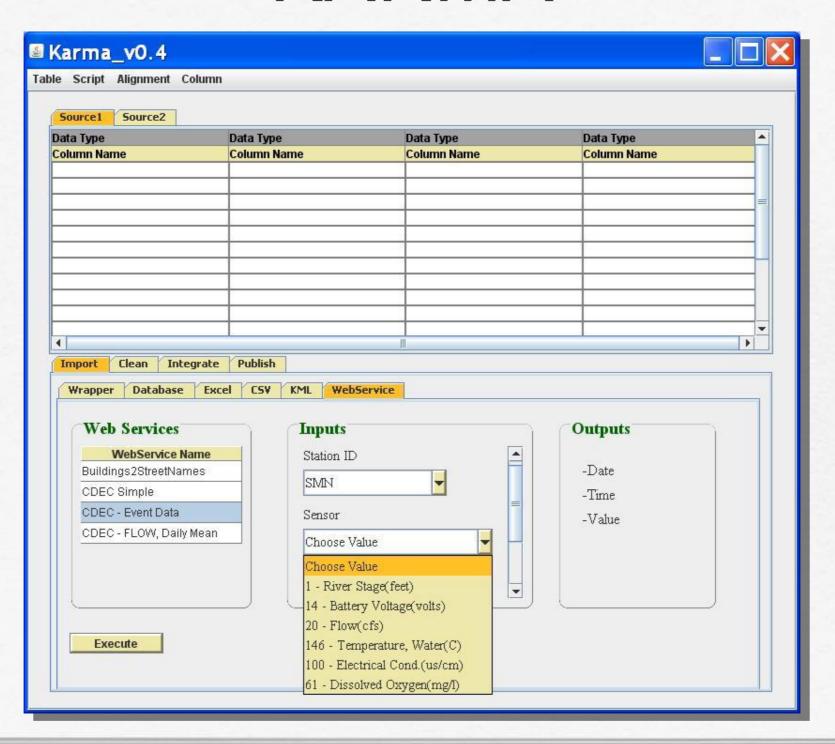

[Tuchinda et al TWEB'11; Tuchinda et al IUI'08, IUI'07]

#### KARMA

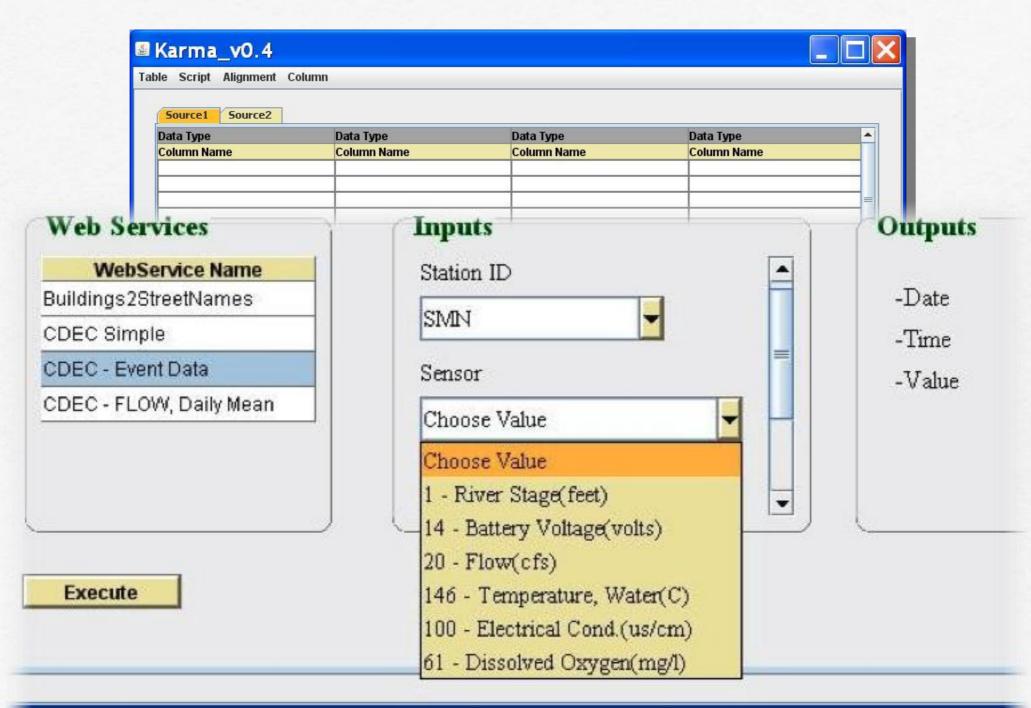

### Data Import

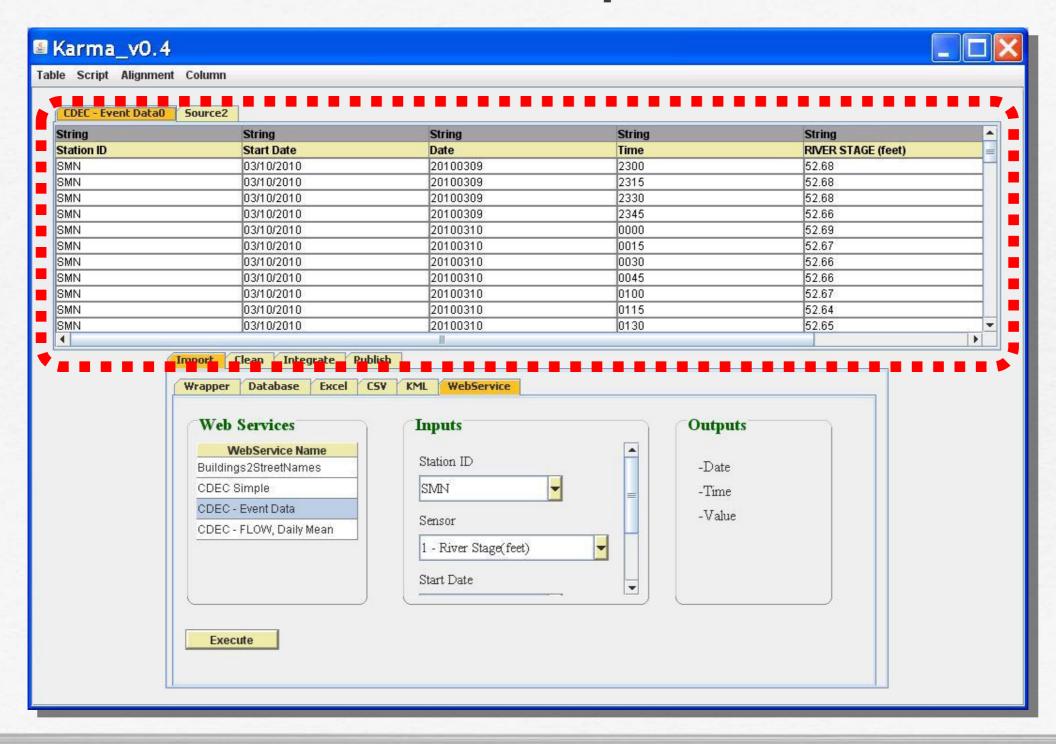

#### Need to Clean Data

 Date
 Time
 RIVER STAGE (feet)

 20100309
 2300
 52.68

 20100309
 2315
 52.68

**CDEC** 

 timestamp
 WXT510P

 2010-03-10 00:00:00
 760

 2010-03-10 00:15:00
 760

**HYDROLAB** 

| Date       | Time  | Temp | Cond    |
|------------|-------|------|---------|
| 03/09/2010 | 23:00 | 13.4 | 1181.00 |
| 03/09/2010 | 23:15 | 13.4 | 1179.00 |

Required Format

#### Need to Clean Data

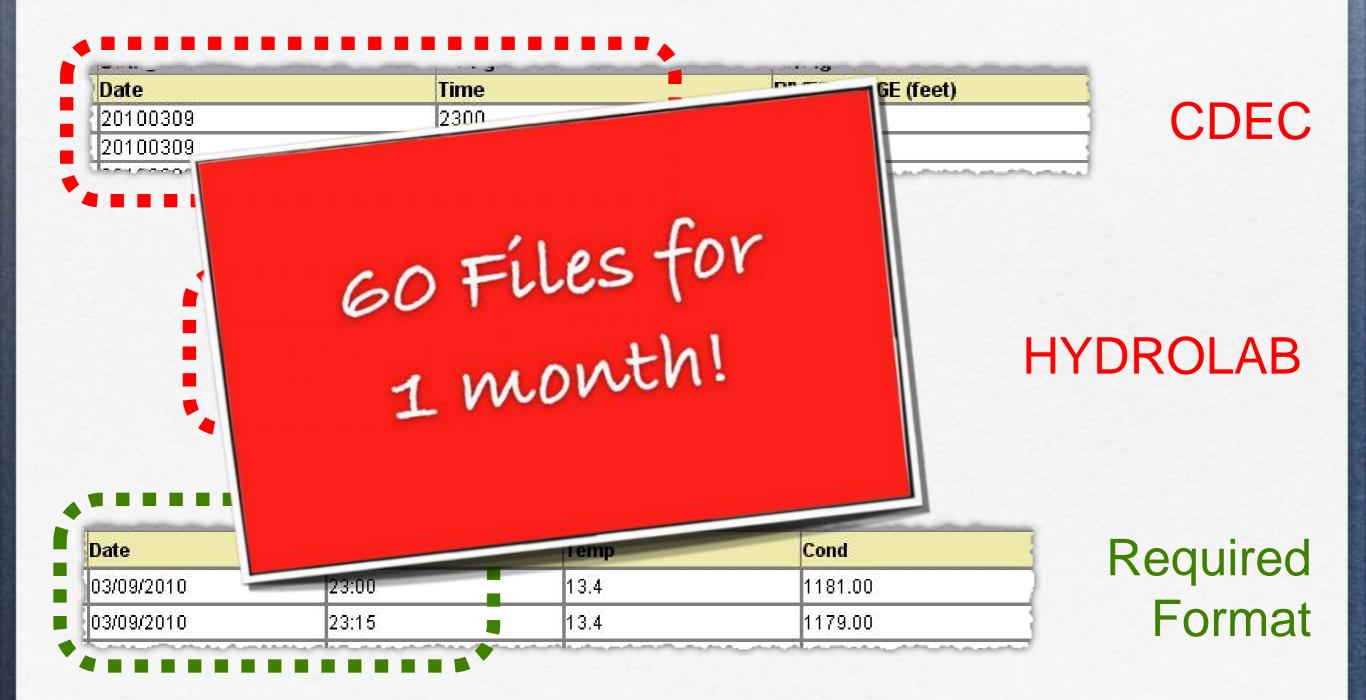

## Data Cleaning with KARMA

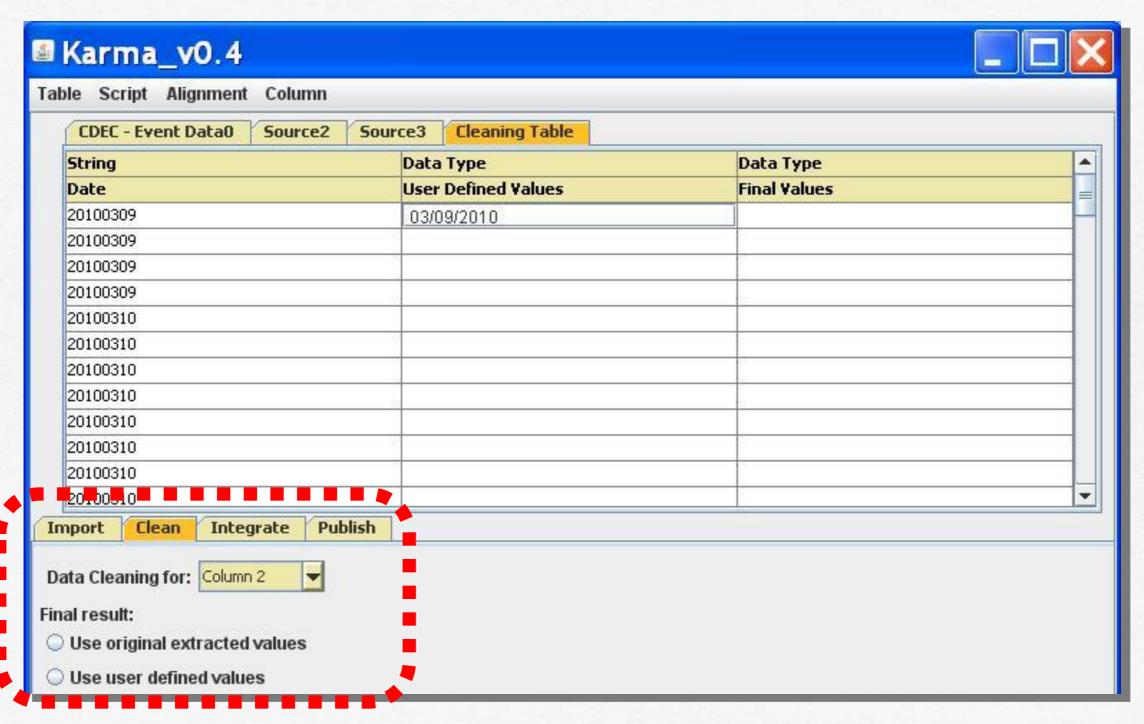

## Data Cleaning with KARMA

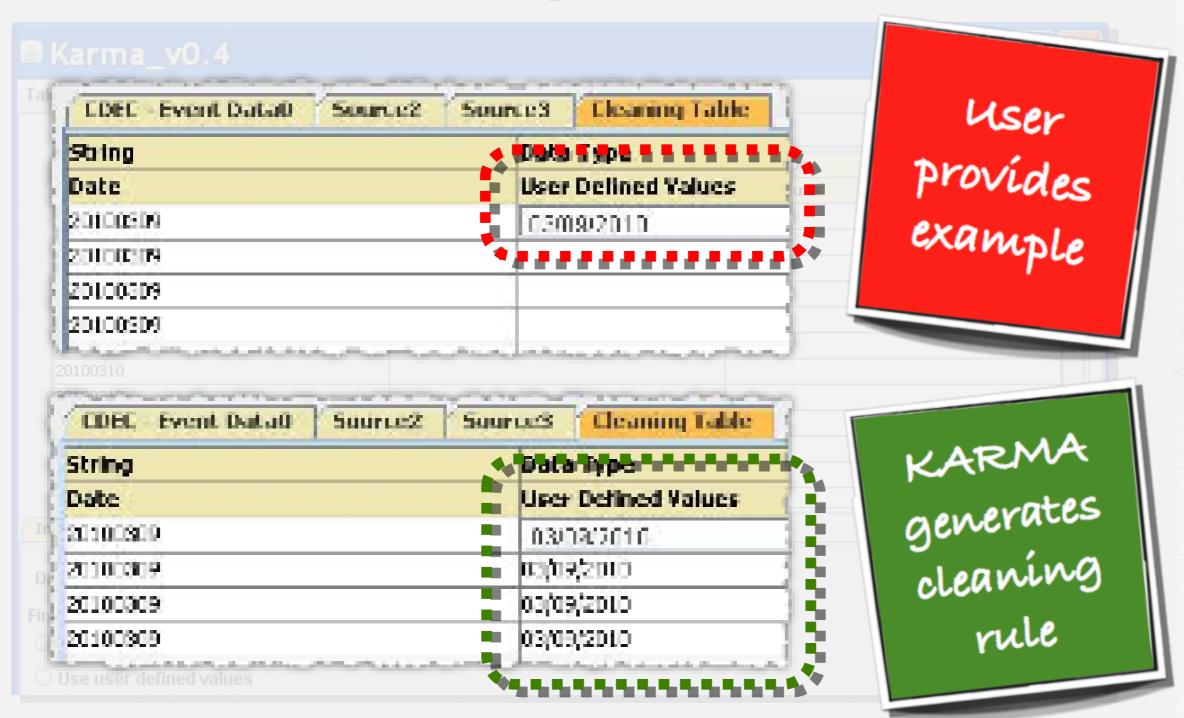

### Need to Integrate All the Sources

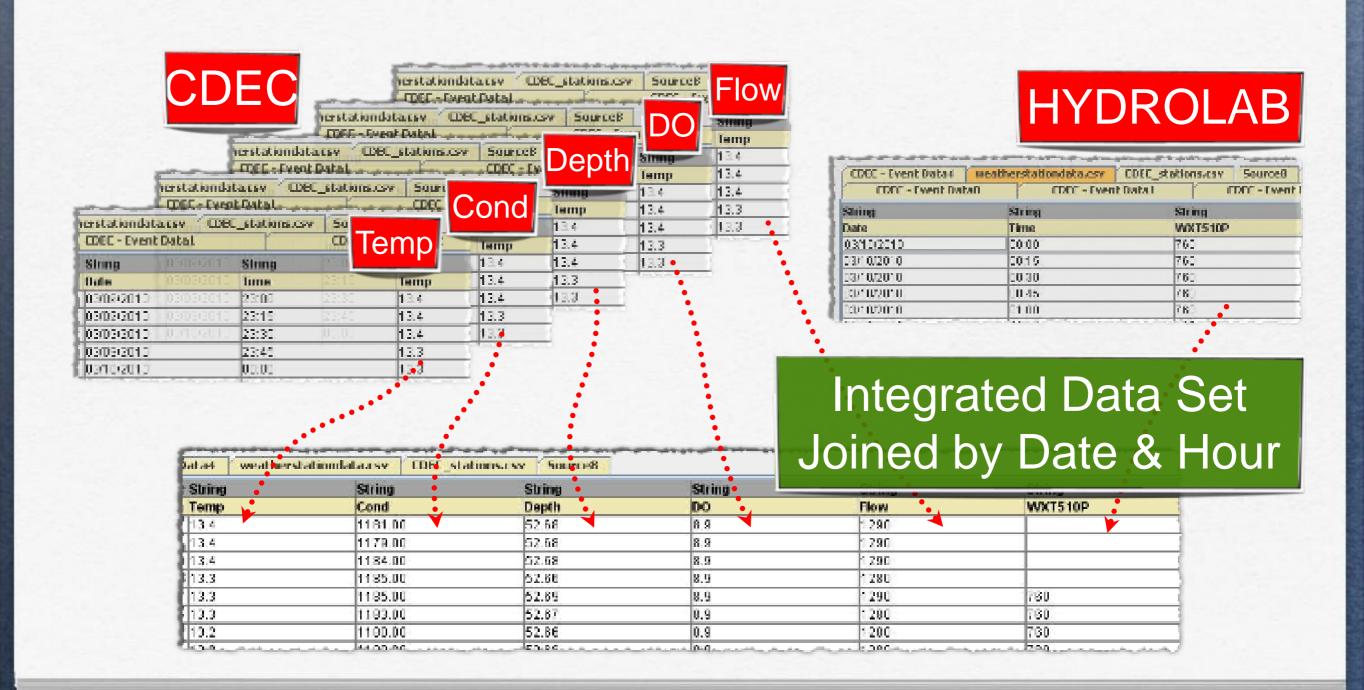

### Integrated Dataset

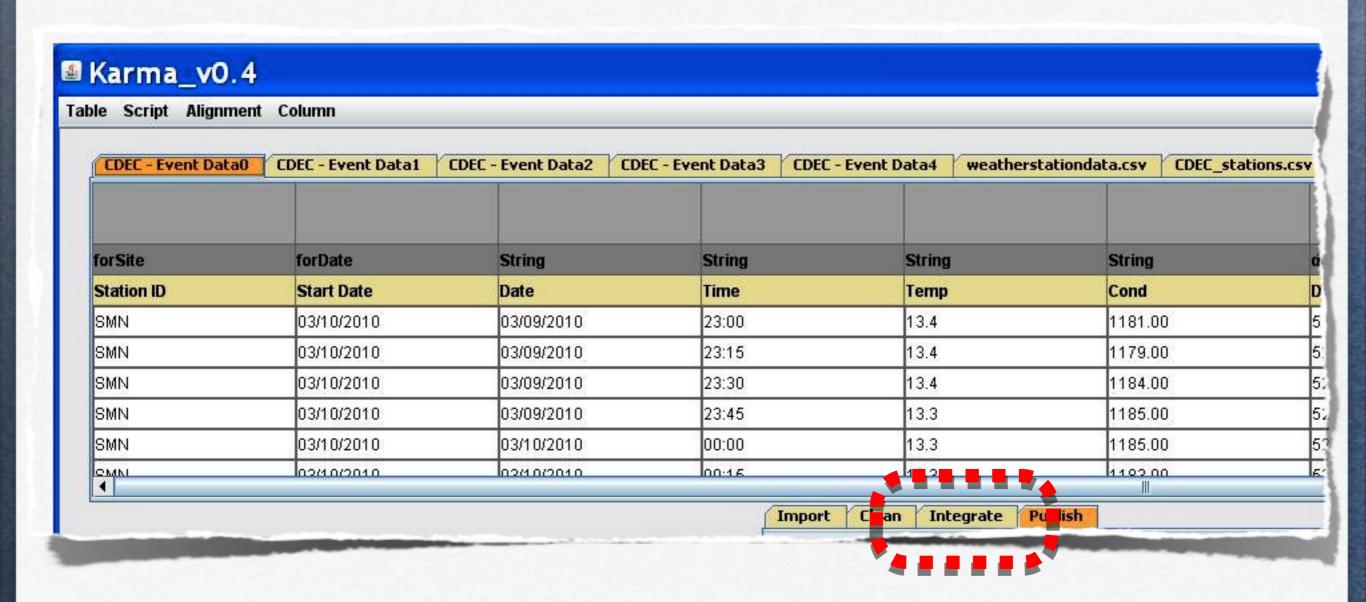

#### KARMA Generates Data Processing Script

ImportWSSource("CDEC - Event Data","SMN","146","\$1","\$2");SetColumnName("CDEC - Event Data0","4","Date");ApplyCleanRule("CDEC - Event Data0", "Date", "20100309", "03/09/2010"); DeleteColumnCommand("Sensor"); DeleteCo lumnCommand("End Date");SetColumnName("CDEC - Event
Data0","3","Time");SetColumnName("CDEC - Event Data0","4","Temp");ApplyCleanRule("CDEC - Event Data0", "Time", "2300", "23:00"); SwitchToEmptySourceTab(1); ImportWSSource("CDEC - Event Data", "SMN", "100", "\$1", "\$2"); SetColumnName("CDEC - Event Data1","4","Date");ApplyCleanRule("CDEC - Event
Data1","Date","20100309","03/09/2010");DeleteColumnCommand("Sensor");DeleteColumnCommand("Start Date");DeleteColumnCommand("End Date");SetColumnName("CDEC - Event Data1","2","Time");SetColumnName("CDEC - Event Data1", "3", "Cond"); ApplyCleanRule("CDEC - Event Data1", "Time", "2300", "23:00"); SwitchToEmptySourceTab(2); ImportWSSource("CDEC - Event Data", "SMN", "1", "\$1", "\$2"); SetColumnName("CDEC - Event Data2", "4", "Date"); ApplyCleanRule("CDEC - Event Data2", "Date", "20100309", "03/09/2010"); DeleteColumnCommand("Sensor"); DeleteCo lumnCommand("Start Date");DeleteColumnCommand("End Date");SetColumnName("CDEC Event Data2","2","Time");SetColumnName("CDEC - Event Data2","3","Depth");ApplyCleanRule("CDEC - Event Data2", "Time", "2300", "23:00"); SwitchToEmptySourceTab(3); ImportWSSource("CDEC - Event Data", "SMN", "61", "\$1", "\$2"); SetColumnName("CDEC - Event Data3","4","Date");ApplyCleanRule("CDEC - Event Data3", "Date", "20100309", "03/09/2010"); DeleteColumnCommand("Sensor"); DeleteCo lumnCommand("Start Date");DeleteColumnCommand("End Date");SetColumnName("CDEC - Event Data3","2","Time");SetColumnName("CDEC - Event Data3","3","DO");ApplyCleanRule("CDEC - Event Data3", "Time", "2300");SwitchToEmptySourceTab(4);ImportWSSource("CDEC - Event Data", "SMN", "20", "\$1", "\$2");SetColumnName("CDEC - Event Data4","4","Date");ApplyCleanRule("CDEC - Event Data4", "Date", "20100309", "03/09/2010"); DeleteColumnCommand("Sensor"); DeleteColumnCommand("Start Date"); DeleteColumnCommand("End Date"); SetColumnName("CDEC - Event Data4","2","Time");SetColumnName("CDEC - Event Data4","3","Flow");ApplyCleanRule("CDEC - Event Data4", "Time", "2300", "23:00"); SwitchToSourceTab(0); join("CDEC - Event Data0", "CDEC - Event Data1", "Cond"); join("CDEC - Event Data0", "CDEC - Event Data2", "Depth"); join("CDEC - Event Data0", "CDEC - Event Data3", "DO"); join("CDEC - Event Data0", "CDEC - Event Data4", "Flow"); SwitchToEmptySourceTab(5); ImportCSVSource(".\\data\\CDEC\_stati ons.csv");ImportColumnFromCSV("Station ID","0","true");ImportColumnFromCSV("Metadata","1","true");ImportColumnFromCS V("Name","2","true");ImportColumnFromCSV("Elevation","3", "true");ImportColumnFromCSV("Latitude","4","true");ImportColumnFromCSV("Longitude","5","true");Sw itchToSourceTab(0);join("CDEC - Event Data0", "CDEC\_stations.csv", "Latitude"); join("CDEC - Event Data0", "CDEC\_stations.csv", "Longitude"); PublishToWS("WINGS

Portal", "TEST\_CDEC\_WEATHER\_\$3", "CDEC - Event Data0");

#### KARMA Generates Data Processing Script

```
ImportWSSource("CDEC - Event Data", "SMN", "146", "$1", "$2");
SetColumnName("CDEC - Event Data0", "4", "Date");
ApplyCleanRule("CDEC - Event Data0", "Date", "20100309", "03/09/2010");
DeleteColumnCommand("Sensor");
DeleteColumnCommand("End Date");
SetColumnName("CDEC - Event Data0", "3", "Time");
SetColumnName("CDEC - Event Data0", "4", "Temp");
ApplyCleanRule("CDEC - Event Data0", "Time", "2300", "23:00");
SwitchToEmptySourceTab(1);
ImportWSSource("CDEC - Event Data1", "SMN", "100", "$1", "$2");
SetColumnName("CDEC - Event Data1", "4", "Date");
```

### KARMA Generates Data Processing Script

Importset on the set of the set of the set o

#### Publishing Processed Data to WINGS

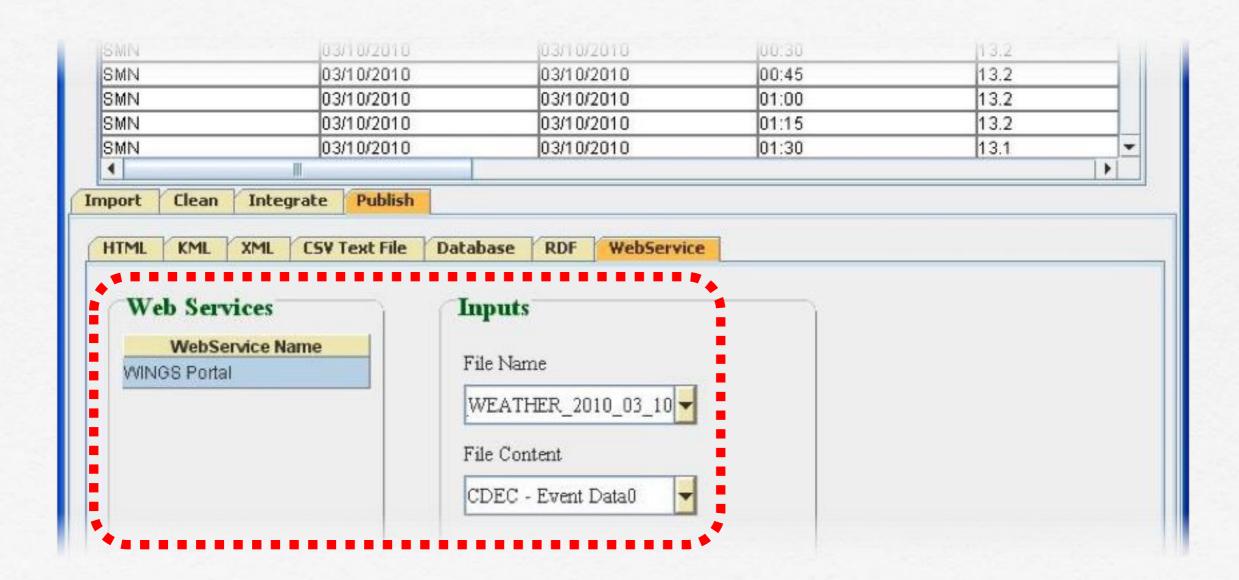

### Semantic Metadata for Input Files

```
<?xml version="1.0" encoding="UTF-8" ?>
<rdf:RDF
   xml:base="http://www.isi.edu/dc/Water/library.owl#"
   xmlns:rdf="http://www.w3.org/1999/02/22-rdf-syntax-ns#"
   xmlns:rdfs="http://www.w3.org/2000/01/rdf-schema#"
   xmlns:owl="http://www.w3.org/2002/07/owl#"
   xmlns:xsd="http://www.w3.org/2001/XMLSchema#"
   xmlns:dc="http://www.isi.edu/dc/ontology.owl#"
   xmlns:dcdom="http://www.isi.edu/dc/Water/ontology.owl#"
   xmlns="http://www.isi.edu/dc/Water/library.owl#">
<dcdom:Daily_Sensor_Data rdf:ID="FILENAME">
   <dcdom:forDate rdf:datatype="http://www.w3.org/2001/XMLSchema#date">DATE</dcdom:forDate>
   <dcdom:forSite rdf:datatype="http://www.w3.org/2001/XMLSchema#string">STATIONID</dcdom:forSite>
   <dcdom:siteLatitude rdf:datatype="http://www.w3.org/2001/XMLSchema#float">LATITUDE</dcdom:siteLatitude>
   <dcdom:siteLongitude rdf:datatype="http://www.w3.org/2001/XMLSchema#float">LONGITUDE</dcdom:siteLongitude>
   <dcdom:slope rdf:datatype="http://www.w3.org/2001/XMLSchema#float">SLOPE</dcdom:slope>
   <dcdom:velocity rdf:datatype="http://www.w3.org/2001/XMLSchema#float">VELOCITY</dcdom:velocity>
   <dcdom:depth rdf:datatype="http://www.w3.org/2001/XMLSchema#float">DEPTH</dcdom:depth>
   <dcdom:flow rdf:datatype="http://www.w3.org/2001/XMLSchema#float">FLOW</dcdom:flow>
   <dcdom:barpress rdf:datatype="http://www.w3.org/2001/XMLSchema#float">760</dcdom:barpress>
</dcdom:Daily_Sensor_Data>
</rdf:RDF>
```

### Semantic Metadata for Input Files

```
<?xml version="1.0" encoding="UTF-8" ?>
                                                           Automatically
Generated by
KARMA
<rdf:RDF
   xml:base="http://www.isi.edu/dc/Water/library
   xmlns:rdf="http://www.w3.org/1999/02/22-rdf-s
   xmlns:rdfs="http://www.w3.org/2000/01/rdf-sche
   xmlns:owl="http://www.w3.org/2002/07/owl#"
   xmlns:xsd="http://www.w3.org/2001/XMLSchema#"
   xmlns:dc="http://www.isi.edu/dc/ontology.owl#"
   xmlns:dcdom="http://www.isi.edu/dc/Water/ontole
   xmlns="http://www.isi.edu/dc/Water/library.owl#
<dcdom:Daily_Sensor_Data rdf:ID="FILENAME">
   <dcdom:forDate rdf:datatype="http://www.w3.org/l</pre>
   <dcdom:forSite rdf:datatype="http://www.w3.org/2"</pre>
   <dcdom:siteLatitude rdf:datatype="http://www.w3.</pre>
                                                                               ATTIUDE</dcdom:siteLatitude>
   <dcdom:siteLongitude rdf:datatype="http://www.w3</pre>
                                                             /AMLSchema#float">LONGITUDE</dcdom:siteLongitude>
   <dcdom:slope rdf:datatype="http://www.w3.org/2001/XMLSchema#float">SLOPE</dcdom:slope>
   <dcdom:velocity rdf:datatype="http://www.w3.org/2001/XMLSchema#float">VELOCITY</dcdom:velocity>
   <dcdom:depth rdf:datatype="http://www.w3.org/2001/XMLSchema#float">DEPTH</dcdom:depth>
   <dcdom:flow rdf:datatype="http://www.w3.org/2001/XMLSchema#float">FLOW</dcdom:flow>
   <dcdom:barpress rdf:datatype="http://www.w3.org/2001/XMLSchema#float">760</dcdom:barpress>
</dcdom:Daily_Sensor_Data>
</rdf:RDF>
```

# [Gil et al JETAl'11; Gil et al IEEE-IS'11; Gil et al e-Science'09; Kim et al JCC'08] VVOIKTOWS WITH VVINGS

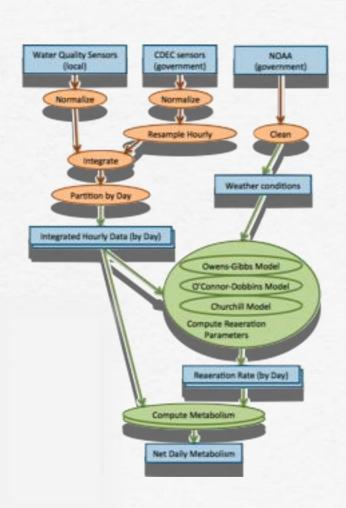

Conceptual workflow

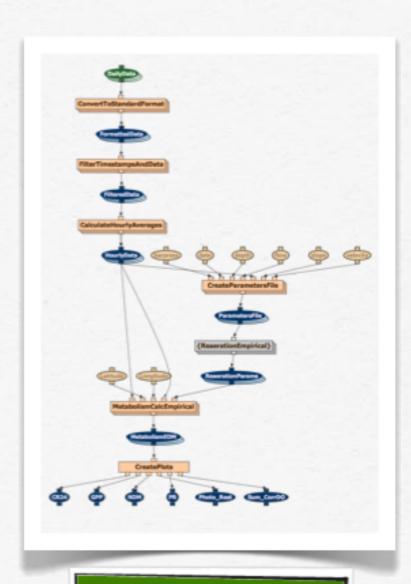

WINGS Workflow

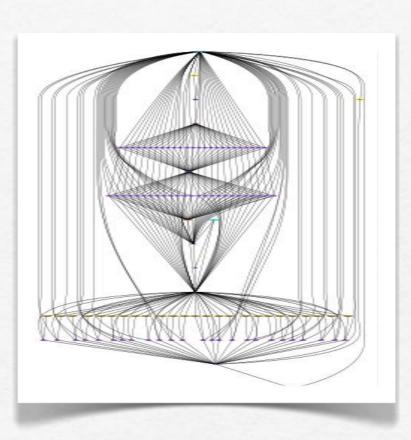

Workflow execution

#### WINGS Received Metadata from KARMA

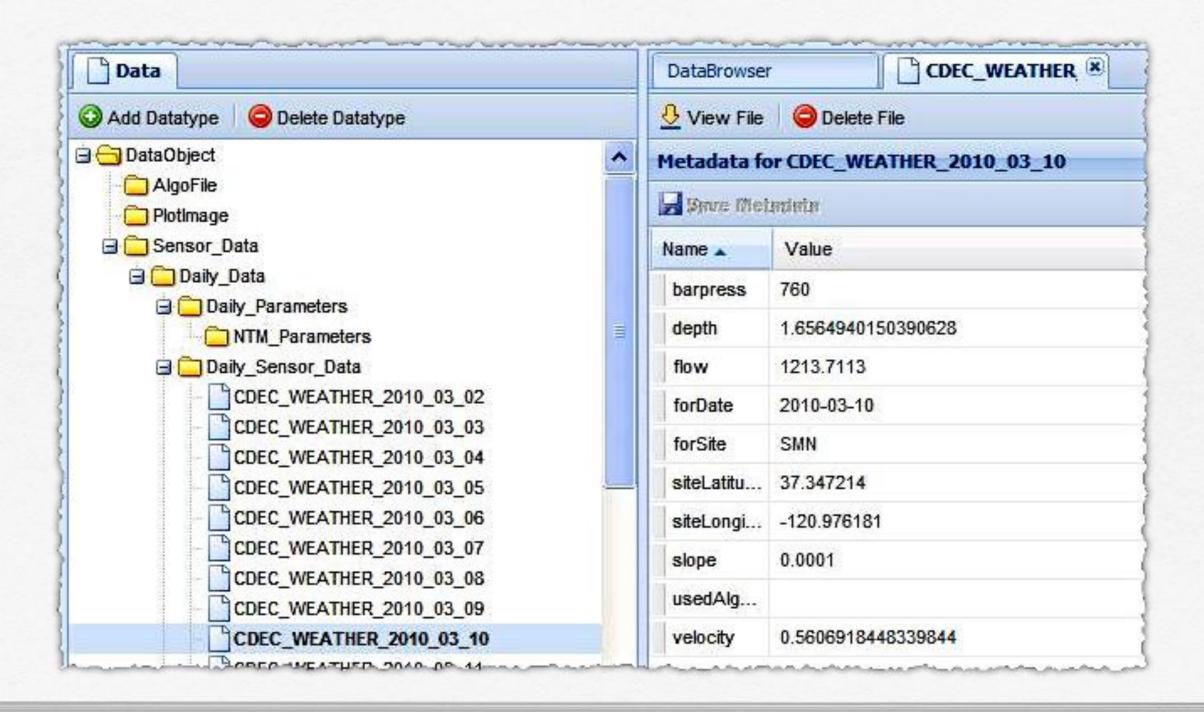

#### WINGS Received Metadata from KARMA

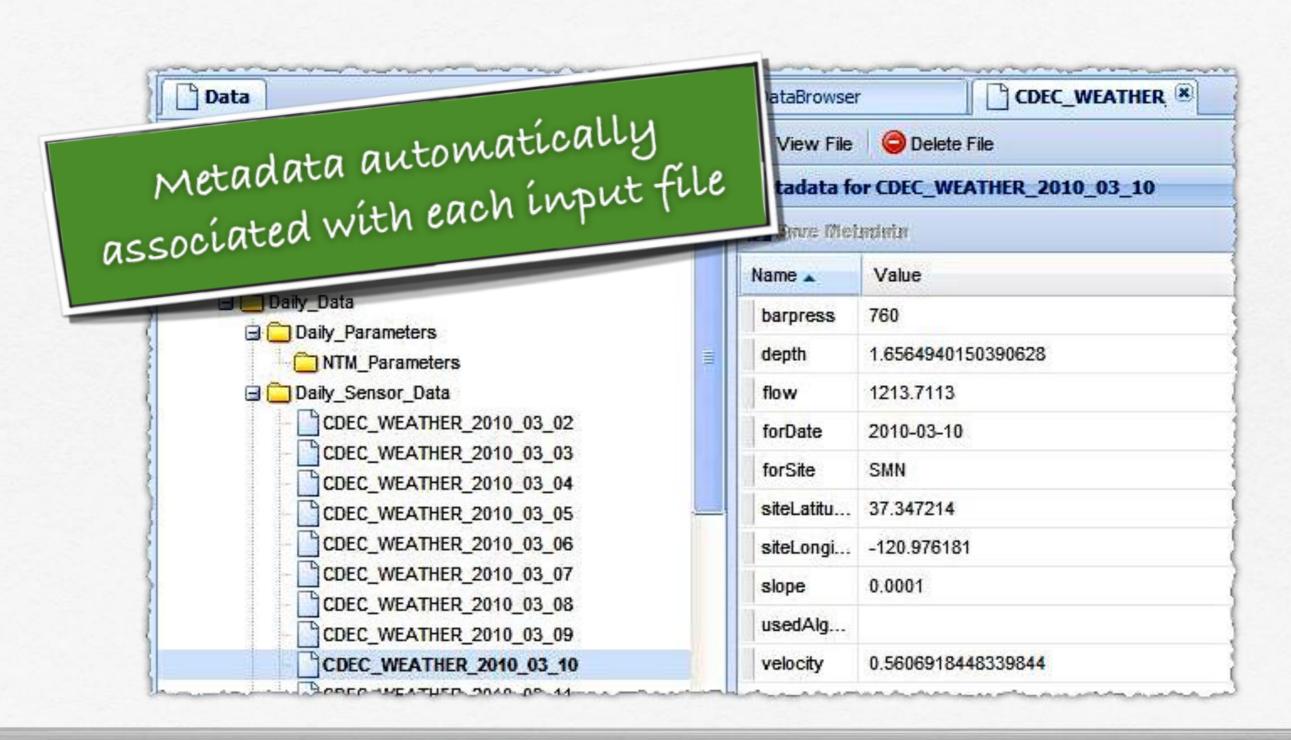

#### Workflow

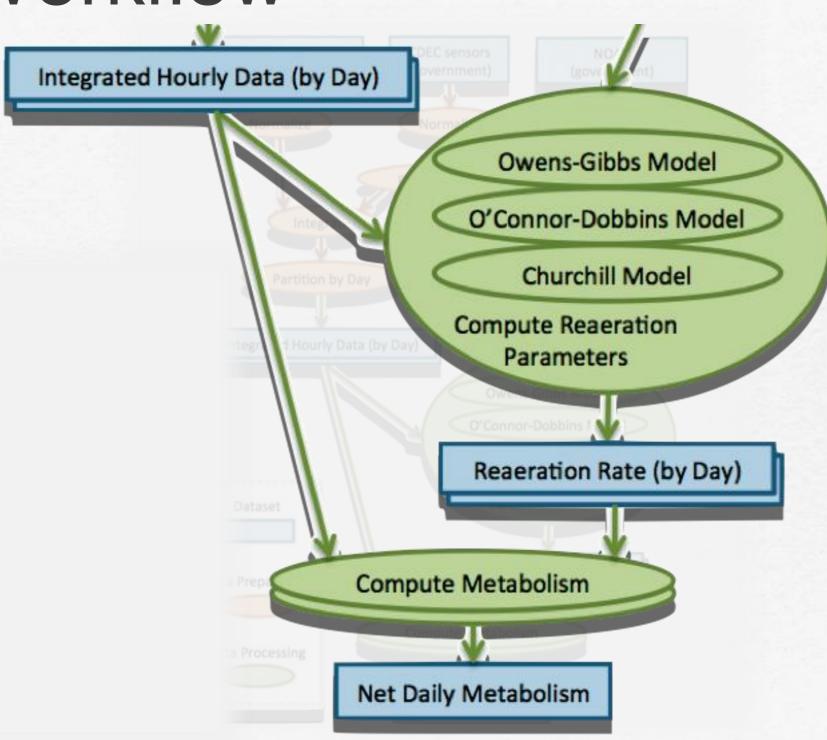

#### Using Metadata in Workflow Execution

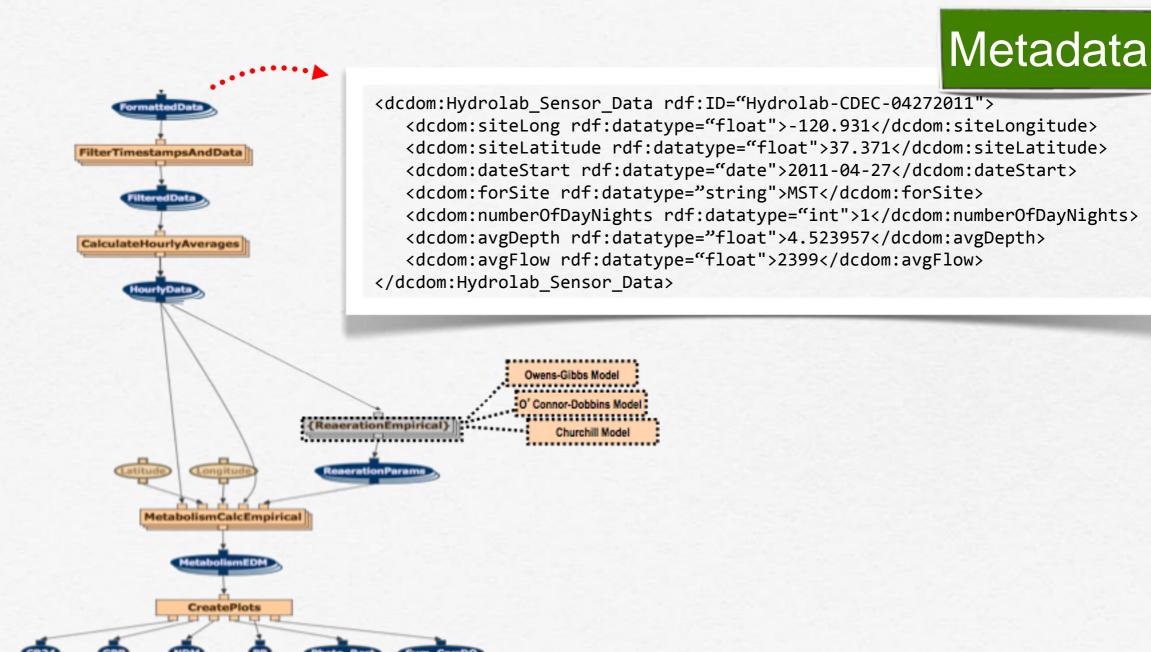

#### Using Metadata in Workflow Execution

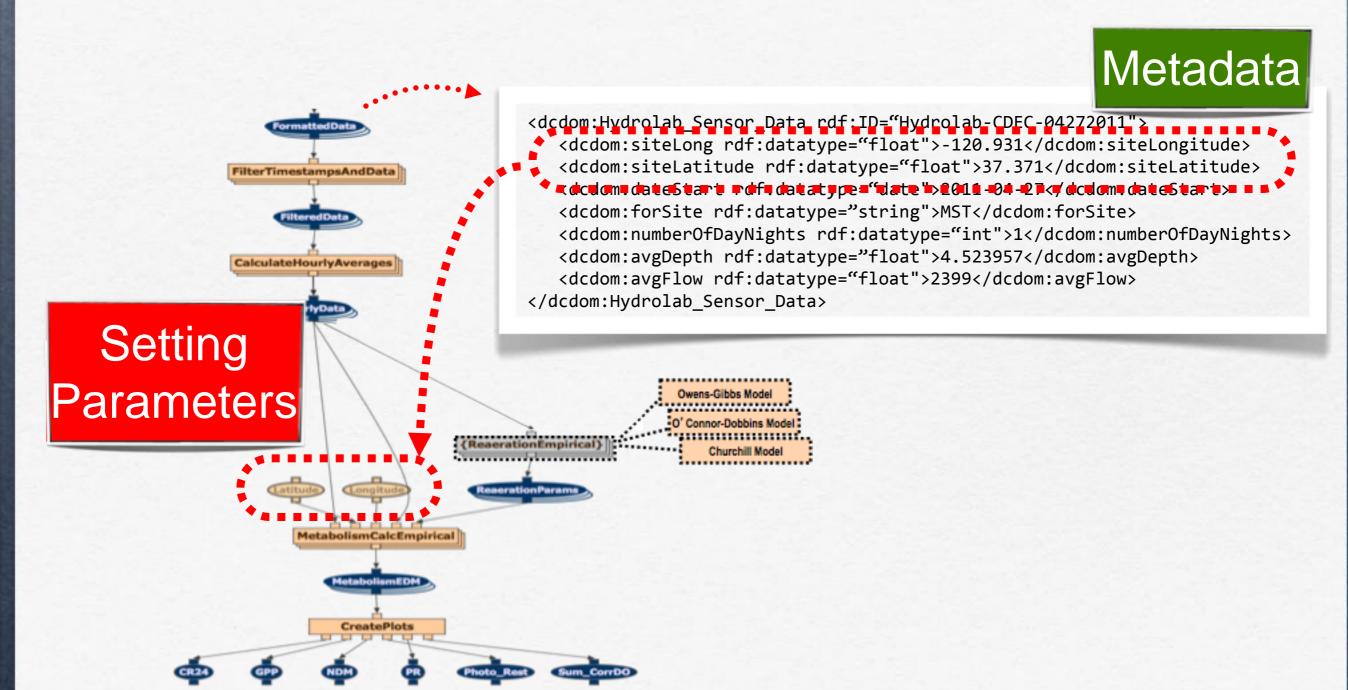

## Using Metadata in Workflow Execution

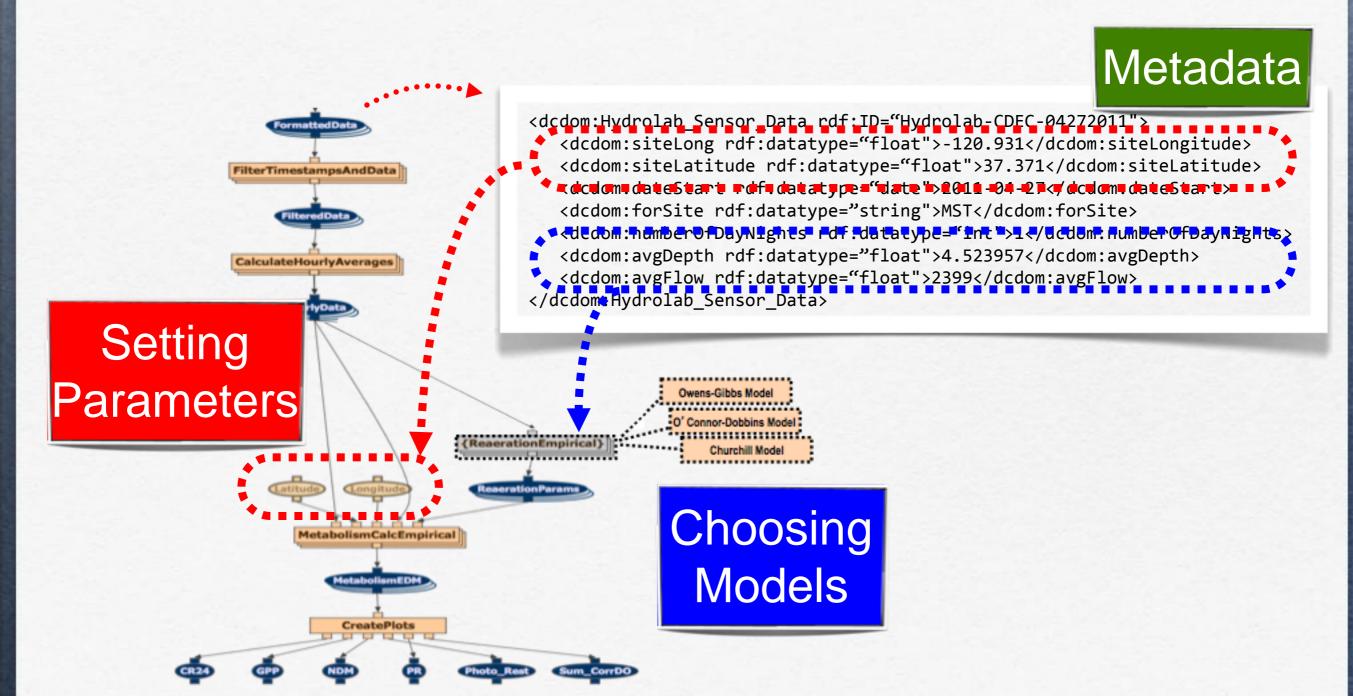

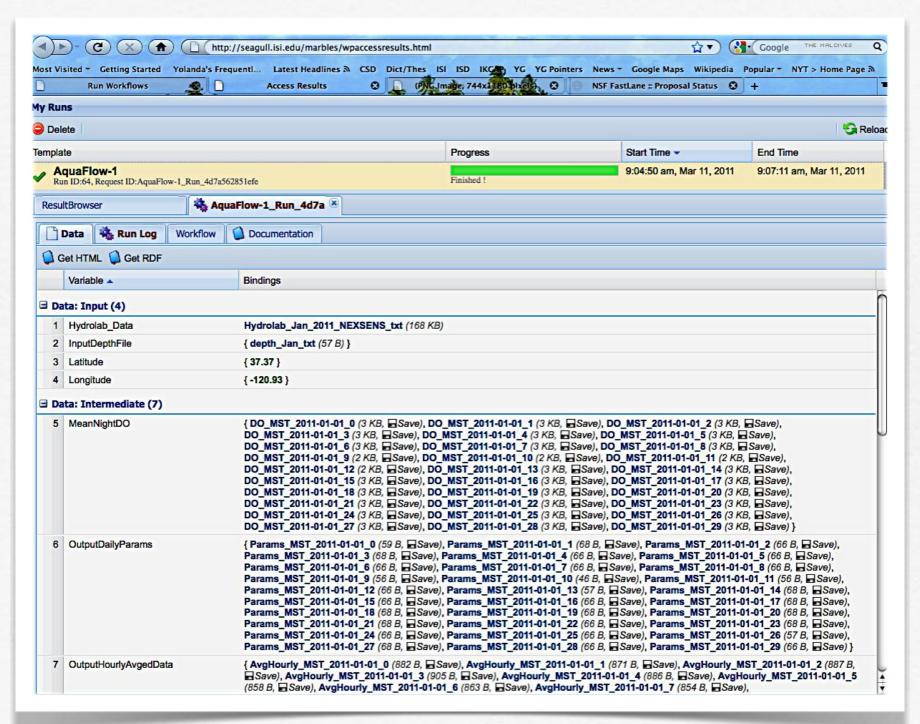

```
{ DO_MST_2011-01-u1_u (3 kB, \subseteq Save), DO_MST_2011-01-01_1 (3 KB, \subseteq Save), DO_MST_2011-01-01_2 (3 KB, \subseteq Save),
DO_MST_2011-01-01_3 (3 KB, Save), DO_MST_2011-01-01_4 (3 KB, Save), DO_MST_2011-01-01_5 (3 KB, Save),
DO_MST_2011-01-01_6 (3 KB, Save), DO_MST_2011-01-01_7 (3 KB, Save), DO_MST_2011-01-01_8 (3 KB, Save),
DO_MST_2011-01-01_9 (2 KB, Save), DO_MST_2011-01-01_10 (2 KB, Save), DO_MST_2011-01-01_11 (2 KB, Save),
DO MST 2011-01-01 12 (2 KB, Save), DO MST 2011-01-01 13 (3 KB, Save), DO MST 2011-01-01 14 (3 KB, Save),
DO_MST_2011-01-01_15 (3 KB, ☐ Save), DO_MST_2011-01-01_16 (3 KB, ☐ Save), DO_MST_2011-01-01_17 (3 KB, ☐ Save),
DO_MST_2011-01-01_18 (3 KB, ☐ Save), DO_MST_2011-01-01_19 (3 KB, ☐ Save), DO_MST_2011-01-01_20 (3 KB, ☐ Save),
DO MST 2011-01-01 21 (3 KB, Save), DO MST 2011-01-01 22 (3 KB, Save), DO MST 2011-01-01 23 (3 KB, Save),
DO_MST_2011-01-01_24 (3 KB, Save), DO_MST_2011-01-01_25 (3 KB, Save), DO_MST_2011-01-01_26 (3 KB, Save),
DO_MST_2011-01-01_27 (3 KB, ☐ Save), DO_MST_2011-01-01_28 (3 KB, ☐ Save), DO_MST_2011-01-01_29 (3 KB, ☐ Save) }
{ Params_MST_2011-01-01_0 (59 B, Save), Params_MST_2011-01-01_1 (68 B, Save), Params_MST_2011-01-01_2 (66 B, Save),
Params MST 2011-01-01 3 (68 B, Save), Params MST 2011-01-01 4 (66 B, Save), Params MST 2011-01-01 5 (66 B, Save),
Params_MST_2011-01-01_6 (66 B, Save), Params_MST_2011-01-01_7 (66 B, Save), Params_MST_2011-01-01_8 (66 B, Save),
Params_MST_2011-01-01_9 (56 B, ☐Save), Params_MST_2011-01-01_10 (46 B, ☐Save), Params_MST_2011-01-01_11 (56 B, ☐Save),
Params_MST_2011-01-01_12 (66 B, Save), Params_MST_2011-01-01_13 (57 B, Save), Params_MST_2011-01-01_14 (68 B, Save),
Params MST 2011-01-01 15 (66 B, Save), Params MST 2011-01-01 16 (66 B, Save), Params MST 2011-01-01 17 (68 B, Save),
Params_MST_2011-01-01_18 (68 B, Save), Params_MST_2011-01-01_19 (68 B, Save), Params_MST_2011-01-01_20 (68 B, Save),
Params_MST_2011-01-01_21 (68 B, Save), Params_MST_2011-01-01_22 (66 B, Save), Params_MST_2011-01-01_23 (68 B, Save),
Params_MST_2011-01-01_24 (66 B, Save), Params_MST_2011-01-01_25 (66 B, Save), Params_MST_2011-01-01_26 (57 B, Save),
Params MST 2011-01-01 27 (68 B. - Save). Params MST 2011-01-01 28 (66 B. - Save). Params MST 2014-01-01 29 (66 B. - Save)
```

### Workflow Results Have Metadata

WINGS automatically generates metadata for each output file

```
<dcdom:Metabolism_Results rdf:ID="Metabolism_Results-CDEC-04272011">
        <dcdom:siteLong rdf:datatype="float">-120.931</dcdom:siteLongitude>
        <dcdom:siteLatitude rdf:datatype="float">37.371</dcdom:siteLatitude>
        <dcdom:dateStart rdf:datatype="date">2011-04-27</dcdom:dateStart>
        <dcdom:forSite rdf:datatype="string">MST</dcdom:forSite>
        <dcdom:numberOfDayNights rdf:datatype="int">1</dcdom:numberOfDayNights>
        <dcdom:avgDepth rdf:datatype="float">4.523957</dcdom:avgDepth>
        <dcdom:avgFlow rdf:datatype="float">2399</dcdom:avgFlow>
        </dcdom: Metabolism_Results>
```

### WINGS Generates Provenance Metadata

```
SELECT ?url WHERE {
?data dcdom:usedAlgorithm dcdom:ODM .
?data rdf:type dcdom:Metabolism_Estimates .
?data wflow:hasLocation ?url
}
```

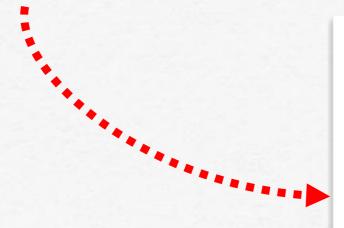

| Save Metadata |  |  |
|---------------|--|--|
| Value         |  |  |
| 0.66163415    |  |  |
| dcdom:ODM     |  |  |
| 1.0E-4        |  |  |
| -120.97618    |  |  |
| 37.347214     |  |  |
| SMN           |  |  |
| 2010-03-03Z   |  |  |
| 1581.6842     |  |  |
| 1.0403947     |  |  |
|               |  |  |

# Aquatic Photosynthesis

Models of gross primary production (GPP), community respiration (CR24)

#### Sensors

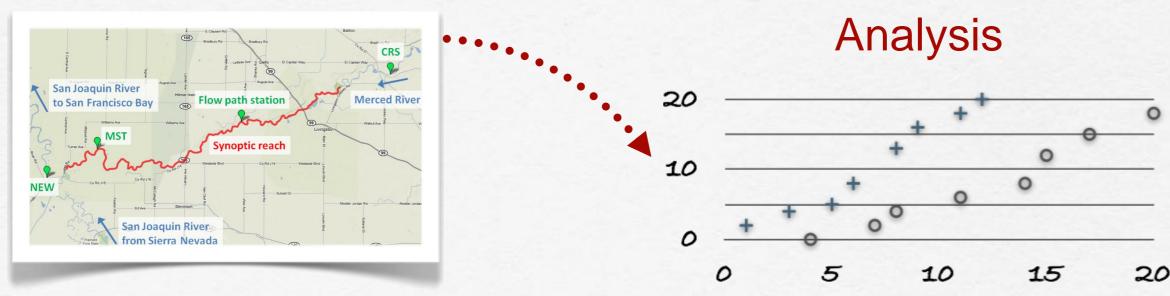

# Aquatic Photosynthesis

Models of gross primary production (GPP), community respiration (CR24)

#### Sensors

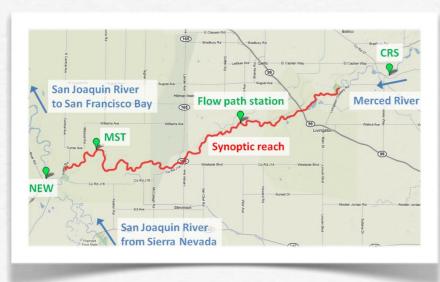

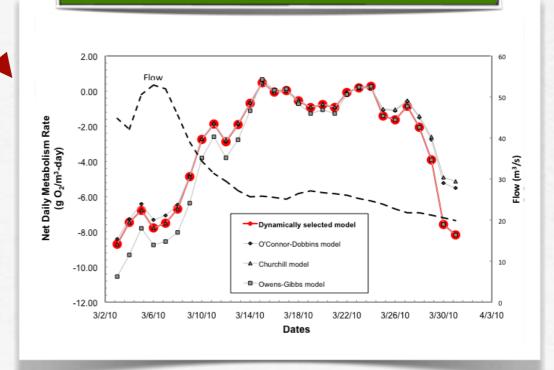

# Aquatic Photosynthesis

Models of gross primary production (GPP), community respiration (CR24)

#### Sensors

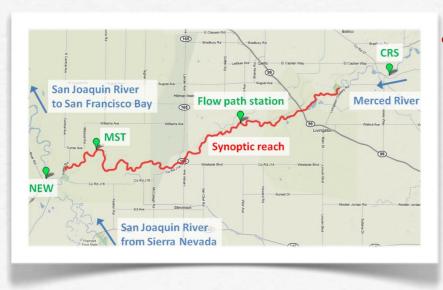

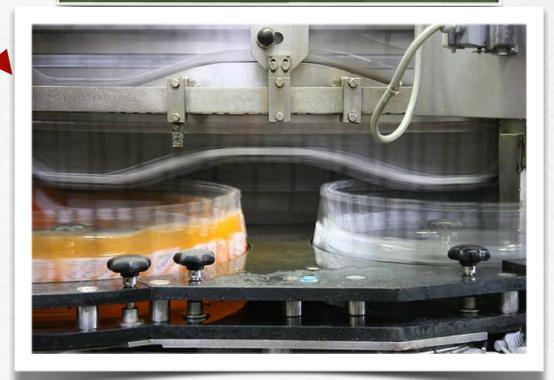

# Summary

- Tools for end-users
- End to end support
- Data import, cleaning, integration
- Automated workflow execution
- Captures metadata provenance

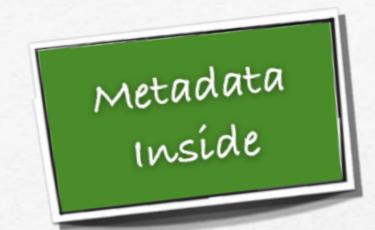

## Related Work

- Data integration:
   Data Wrangler [Kandel et al 2011]
   Google Refine [Huynh et al]
- Workflow systems:VisTrails [Howe et al 2008],Kepler [Barseghian et al 2010]
- Many tools generate provenance metadata, often in RDF
  - None generate other kinds of metadata
  - None use metadata to configure models

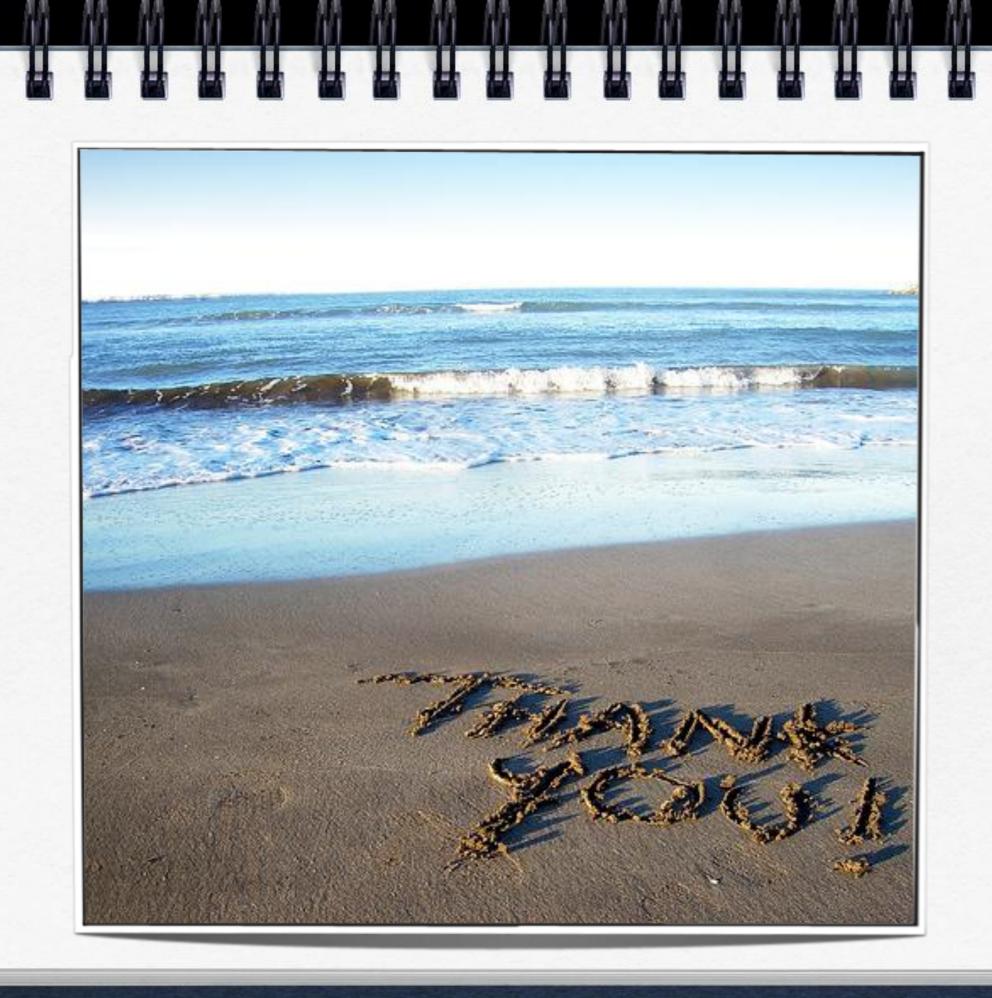

# California's Central Valley Water Project

Complex network of rivers, reservoirs, canals, groundwater basins

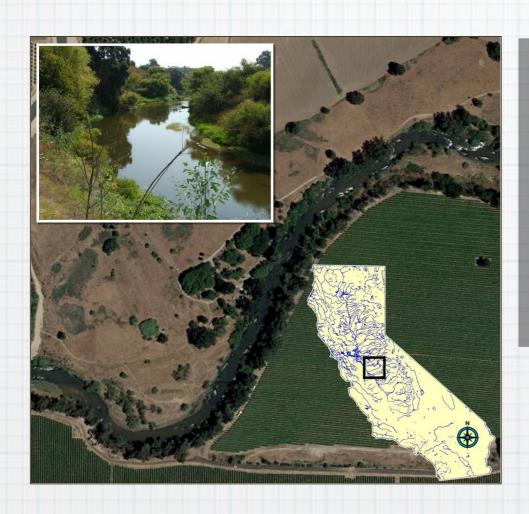

#### Grand/Long-range vision

-Observe, model, manage water resources to optimize stream ecology while sustaining society's water needs

# California Data Exchange Center

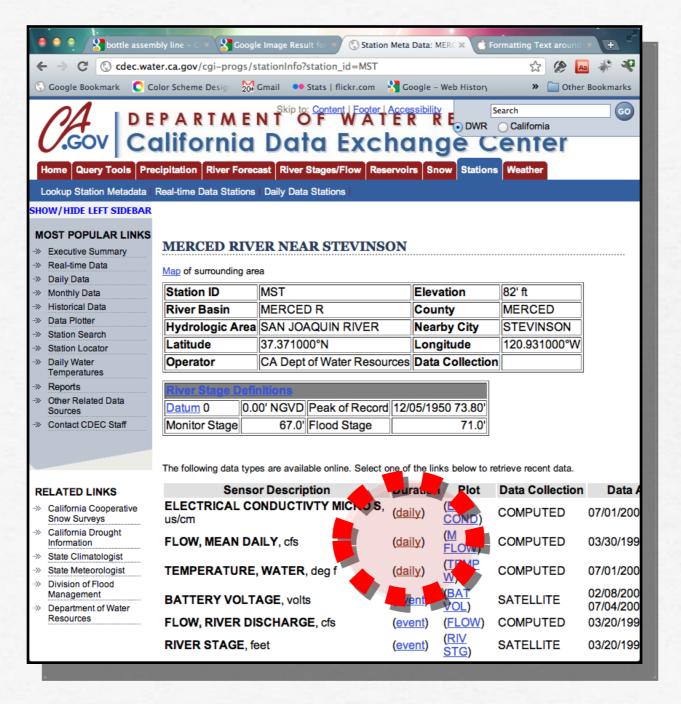

# California Data Exchange Center

| Date     | Time | TempF |
|----------|------|-------|
| 20091020 | 0    | 65.2  |
| 20091020 | 100  | 64.9  |
| 20091020 | 200  | 64.5  |
| 20091020 | 300  | 64.2  |
| 20091020 | 400  | 63.8  |
| 20091020 | 500  | 63.4  |
| 20091020 | 600  | 63.1  |
| 20091020 | 700  | 62.8  |
| 20091020 | 800  | 62.7  |
| 20091020 | 900  | 62.8  |
| 20091020 | 1000 | 63.2  |
| 20091020 | 1100 | 63.9  |
| 20091020 | 1200 | 64.6  |